The book was found

# **Android Tablets For Beginners & Seniors Easy Step User Guide: All Android Versions Including Latest 7.0 Nougatp**

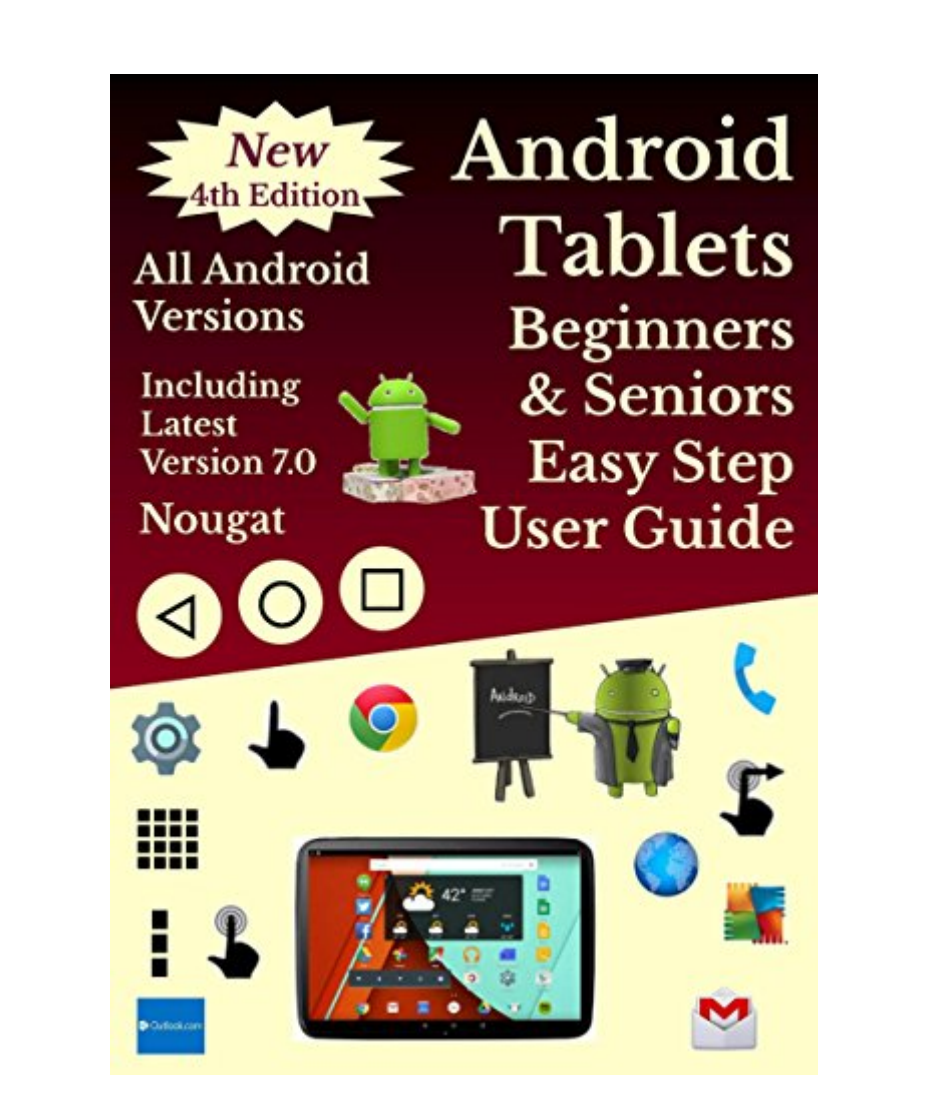

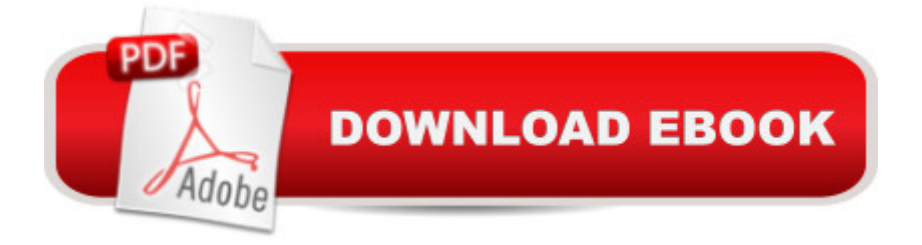

# **Synopsis**

WRITTEN IN EASY STEPS, with almost 200 icons and illustrations.FEEDBACK INCLUDES a lifesaver, worth every penny, well written, clear instructions.SUITABLE FOR BEIGINNNERS & SENIORSCOVERS ALL ANDROID VERSIONS, including the latest version 7.0 Nougat.3000 COPIES A YEAR SOLD, in various formats.Preview contains extract of the whole guide, not only the beginning of the guide.A three page summary of the icons and controls used in navigating the Android system, to serve as a reference chart for future use, can be found at the back of the guide.The Google Play app market is explained in detail and links are provided to other external user guides for selected apps, which the reader can consult later.CONTENTSPreviewIntroduction - Android User GuideThe Main Icons & Navigation ControlsApps and WidgetsPractising Some of the Basic ControlsGetting to Know Your DeviceSwitching on for the First Time-Touch screen Devices OnlyOvercoming any Screen Lock-Touch screen DevicesConnecting to Your Wireless NetworkAdjusting Your Most Important SettingsLock ScreenQuick Settings MenuNotification Settings - Android 5.0 OnwardsDesktop ScreensOverview of Email & Importing ContactsTransferring Data from Windows PC to Your DeviceFile ManagementGoogle Play StoreGmail App User GuideContacts AppPhone AppText Messaging AppCloud StorageSome of the Best AppsWeb BrowsersCreating Web Page Desktop ShortcutsAdditional Sources of InformationSmartphones- Avoiding Excess Data ChargesSmartphones - Preventing Unauthorised UseSmartphones - Lost or StolenChoosing Your Next Android DeviceNavigation Control Icons SummaryAbout the author - Having retired over two years ago, after 30 years in IT, export sales, and marketing, I looked around for something to fill in my time. I love technology and having owned countless Android smart phones, tablets and Android TV units, I felt there was a need for beginners' user guides, so I wrote this. I do hope that you will consider purchasing it. Thanks

## **Book Information**

File Size: 1397 KB Print Length: 137 pages Simultaneous Device Usage: Unlimited Publication Date: January 20, 2015 Sold by:Â Digital Services LLC Language: English ASIN: B00SICIR3Y Text-to-Speech: Enabled

Word Wise: Not Enabled Lending: Not Enabled Enhanced Typesetting: Not Enabled Best Sellers Rank: #179,373 Paid in Kindle Store (See Top 100 Paid in Kindle Store) #21 in  $\hat{A}$  Books > Computers & Technology > Mobile Phones, Tablets & E-Readers > Android #52 in  $\hat{A}$  Books > Computers & Technology > Mobile Phones, Tablets & E-Readers > Tablets #521 in $\hat{A}$  Books > Computers & Technology > Operating Systems

## **Customer Reviews**

Excellent, simple, easy to understand and covers all the basicsExcellent For its purpose

Very helpful! Have passed my book on to help other.

Wanted a little more depth in some areas

Very useful.

### good

#### Download to continue reading...

Android Tablets For Beginners & Seniors Easy Step User Guide: All Android Versions Including [Latest 7.0 Nougatp Android](http://ebooksupdate.com/en-us/read-book/0bnr8/android-tablets-for-beginners-seniors-easy-step-user-guide-all-android-versions-including-latest-7-0-nougatp.pdf?r=OASPnZ6eRbnja3V0Xcgsbrml%2FMBJaaAL3%2B2xPpAaArg%3D) Smartphone User Guide For Beginners : All Android Versions Including New 7.0 Nougat Android: Android Programming And Android App Development For Beginners (Learn How To Program Android Apps, How To Develop Android Applications Through Java Programming, Android For Dummies) Android: Programming in a Day! The Power Guide for Beginners In Android App Programming (Android, Android Programming, App Development, Android App Development, ... App Programming, Rails, Ruby Programming) A Guide to Android for Seniors: Introduction to Android Phones and Tablets Help Me! Guide to Android Lollipop: Step-by-Step User Guide for Smartphones and Tablets Running Google's Lollipop Android XBMC Kodi 5 In 1 User Guide (Updated September 2016): Android Tablet, Phone & Google TV User Guide, XBMC Kodi & TV Streaming User Guide Android at Work: 150-Plus Must Have Apps for Android Phones and Tablets: The complete guide to the best free phone and tablet Android apps Echo: Echo Advanced User Guide (2016 Updated) : Step-by-Step Instructions to Enrich your Smart From Beginner To Expert Guide - Everything You Need to Know About 's New Fire Tablets! ( 7" Fire, Fire HD User Guide) Pharmaceutical Dosage Forms: Tablets, Third Edition (Three-Volume Set): Pharmaceutical Dosage Forms: Tablets, Volume 1, Second Edition Programming #8:C Programming Success in a Day & Android Programming In a Day! (C Programming, C++programming, C++ programming language, Android , Android Programming, Android Games) Fire Stick: Fire TV Stick Made Easy - The Ultimate Step-By-Step User Guide To Mastering Your Fire Stick In Less Than A Day! (How To Use ... Fire TV Stick User Guide, Streaming) Windows 10: The Ultimate User Guide for Advanced Users to Operate Microsoft Windows 10 (tips and tricks, user manual, user guide, updated and edited, Windows ... (windows,guide,general.guide,all Book 4) Fire TV Stick User Manual: The Comprehensive "Made Easy" Step-by-Step User Guide for 's Fire TV Stick Woodworking: Woodworking Projects and Plans for Beginners: Step by Step to Start Your Own Woodworking Projects Today (WoodWorking, Woodworking Projects, Beginners, Step by Step) Learning Android programming using Android Studio (Android for beginners Book 1) Android: Programming & App Development For Beginners (Android, Rails, Ruby Programming, App Development, Android App Development) GALAXY S6: Samsung Galaxy S6 Unofficial User Guide - Discover How To Use Galaxy S6, Easy User Manual, Plus Advanced Tips And Tricks! (S6 Edge, Android, Smartphone) Crochet: Easy Crochet Patterns: Crochet Patterns for Beginners (Crochet: Step by Step Crochet, Crochet Patterns, Easy Crochet Patterns, Crochet Patterns for Beginners, and Crochet Projects)

<u>Dmca</u>